## CSE 451: Operating Systems Winter 2022

## Module 2 Kernel Abstraction

Gary Kimura

## DEVELOPING AND DEBUGGING LARGE SYSTEMS

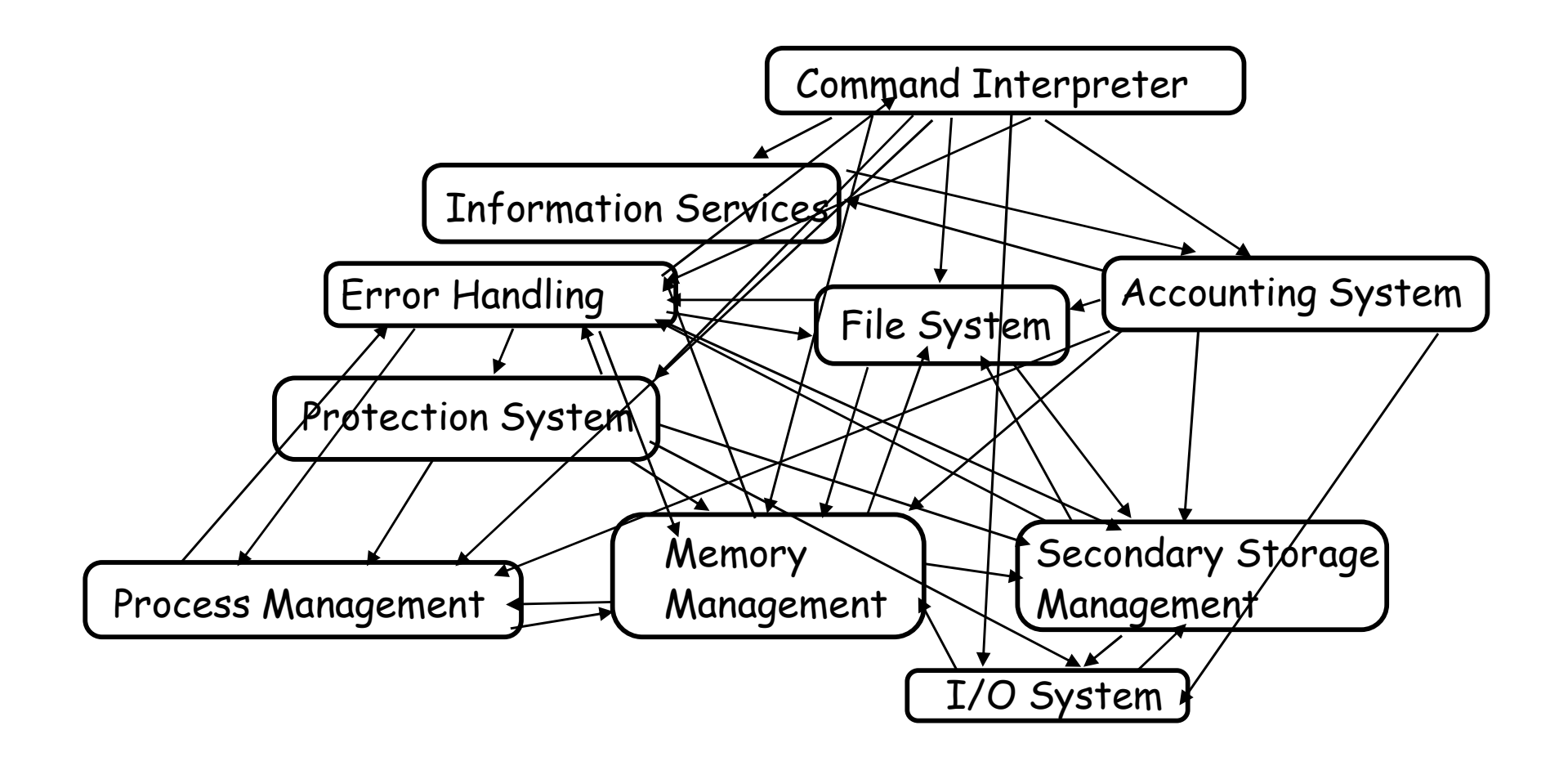

## Some Engineering Advice

- Debugging as Engineering
- Much of your time in this course will be spent debugging Some Engineering Advice<br>
1999 as Engineering<br>
1999 Auch of your time in this course will be spent debugging<br>
1999 - Even more for kernel development<br>
1999 - Produce working code with smallest effort<br>
1999 - Produce working
	-
	-
	- -
- **Some Engineering Advice**<br>
 Much of your time in this course will be spent debugging<br>
 In industry, 50% of software dev is debugging<br>
 Even more for kernel development<br>
 How do you reduce time spent debugging?<br>
 Produ • Optimize a process involving you, code, computer
	- When at all possible, code and test changes incrementally

## The science of debugging The science of debuggir<br>
• Debugging as Science<br>
• Understanding -> design -> code<br>
– not the opposite The science of debugging<br>
• Understanding -> design -> code<br>
• Onderstanding -> design -> code<br>
• Form a hypothesis that explains the bug • Form a hypothesis that explains the bug<br>
• Understanding -> design -> code<br>
• Form a hypothesis that explains the bug<br>
– Which tests work, which don't. Why?<br>
– Add tests to narrow possible outcomes<br>
• Use best practices

- - -
	- -
		-
	- -
		-
- Understanding -> design -> code<br>• Understanding -> design -> code<br>• Form a hypothesis that explains the bug<br>• Which tests work, which don't. Why?<br>• Add tests to narrow possible outcomes<br>• Use best practices<br>• Always walk later functionality

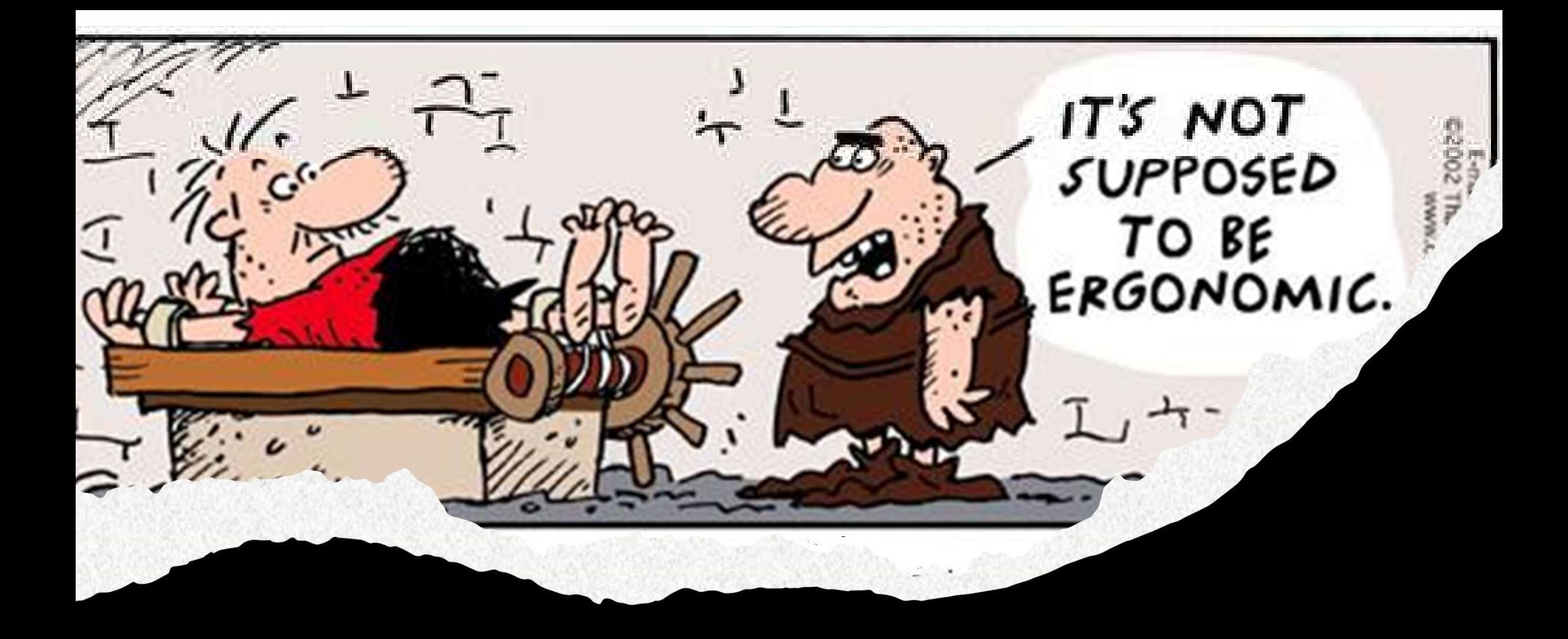

## HARDWARE MODES

## Hardware Modes

- Who actually gets to control the hardware?
- The Application?
	- Advantages
	- Disadvantages (aka, what can possibly go wrong?)
- The Operating System?
	- Acting on behalf of the application
	- Advantages?
	- Disadvantages?

# Challenge: Protection using Restrictions<br>ow do we execute code with restricted privileges?

- How do we execute code with restricted privileges?
- Either because the code is buggy or if it might be malicious • Challenge: Protection using Restrictions<br>• How do we execute code with restricted privileges?<br>
– Either because the code is buggy or if it might be<br>
malicious<br>
• Some examples:<br>
– A script running in a web browser<br>
– A
- -
	-
	-
	-

# Hardware Support: Dual-Mode Operation<br>The mode<br>Execution with the full privileges of the hardware

- -
- Hardware Support: Dual-Mode Operation<br>• Kernel mode<br>– Execution with the full privileges of the hardware<br>– Read/write to any memory, access any I/O device,<br>read/write any disk sector, send/read any packet Hardware Support: Dual-Mode Operation<br>nel mode<br>Execution with the full privileges of the hardware<br>Read/write to any memory, access any I/O device,<br>read/write any disk sector, send/read any packet<br>er mode<br>Limited privileges • Hardware Support: Dual-Mode Operation<br>
• Kernel mode<br>
– Execution with the full privileges of the hardware<br>
– Read/write to any memory, access any I/O device,<br>
read/write any disk sector, send/read any packet<br>
• User mod • **Execution with the full privileges of the hardware**<br>
− Read/write to any memory, access any I/O device,<br>
read/write any disk sector, send/read any packet<br>
• **User mode**<br>
− Limited privileges (How is this done?)<br>
− Only - Execution with the full privileges of the natuwate<br>
- Read/write to any memory, access any I/O device,<br>
read/write any disk sector, send/read any packet<br>
• User mode<br>
- Limited privileges (How is this done?)<br>
- Only thos
- -
	-
- 
- 

## Hardware Support: Dual-Mode Restrictions + Hardware Support: Dual-Mode Restrictio<br>
• Privileged instructions<br>
− Available to kernel<br>
− Not available to user code<br>
• Limits on memory accesses<br>
− To prevent user code from overwriting the kernel • Hardware Support: Dual-Mode Restrictions<br>• Privileged instructions<br>• Available to kernel<br>• Not available to user code<br>• Limits on memory accesses<br>• To prevent user code from overwriting the kernel<br>• To prevent user from

- -
	-
- -
	-
- Timer
	-
- Privileged instructions<br>
 Available to kernel<br>
 Not available to user code<br>
imits on memory accesses<br>
 To prevent user code from overwriting the kernel<br>
 To prevent user from reading data it shouldn't<br>
 To regain cont • Safe way to switch from user mode to kernel mode, and Limits on memory accesses<br>
- To prevent user code from overy<br>
- To prevent user from reading da<br>
Timer<br>
- To regain control from a user pro<br>
Safe way to switch from user mode<br>
vice versa

# Privileged instructions

- Examples
	- Halt Processor
	- Disable interrupts
	- Change mode
	- Load and store

Privileged Privileged Privileged No, but there is a but…

- What should happen if a user program attempts to execute Examples<br>
• Halt Processor Privileged<br>
• Disable interrupts Privileged<br>
• Change mode Privileged<br>
• Load and store No, but there<br>
What should happen if a user program atte<br>
a privileged instruction?<br>
• An Exception is rais
	- An Exception is raised, and the OS takes control

## How to use the two modes

- It is a little naïve by okay to say that the OS only runs in kernel mode and user apps run in user mode.
	- Is that why they're called kernel mode and user mode?
- Important to understand when and how the system switches between the modes.
	- From Kernel Mode to User Mode
	- From User Mode to Kernel Mode

- Mode Switch (Kernel to User)<br>t getting into what is running here is generally • Without getting into what is running here is generally Mode Switch (Kernel to User)<br>Without getting into what is running here is generally<br>how one goes from kernel mode to user mode<br>1. New process/new thread start<br>• lump to first instruction in program/thread Mode Switch (Kernel to User)<br>
Without getting into what is running here is generally<br>
now one goes from kernel mode to user mode<br>
1. New process/new thread start<br>
• Jump to first instruction in program/thread<br>
2. Return fr Mode Switch (Kernel to User)<br>
out getting into what is running here is generally<br>
one goes from kernel mode to user mode<br>
New process/new thread start<br>
• Jump to first instruction in program/thread<br>
Resume suspended execut Mode Switch (Kernel to User)<br>
Without getting into what is running here is generally<br>
now one goes from kernel mode to user mode<br>
1. New process/new thread start<br>
• Jump to first instruction in program/thread<br>
2. Return fr Mode Switch (Kernel to User)<br>
out getting into what is running here is generally<br>
one goes from kernel mode to user mode<br>
New process/new thread start<br>
• Jump to first instruction in program/thread<br>
Return from interrupt, Vithout getting into what is running here is generally<br>
1. New process/new thread start<br>
1. New process/new thread start<br>
• Jump to first instruction in program/thread<br>
2. Return from interrupt, exception, system call<br>
• R one goes from kernel mode to user mode<br>
Vew process/new thread start<br>
• Jump to first instruction in program/thread<br>
Return from interrupt, exception, system call<br>
• Resume suspended execution<br>
Process/thread context switc
	- -
	- 1. New process/new thread start<br>
	 Jump to first instruction in program/thread<br>
	2. Return from interrupt, exception, system call<br>
	 Resume suspended execution<br>
	3. Process/thread context switch<br>
	 Resume some other process<br>
		-
	- -
	-
- Jump to first instruction in program/thread<br>Return from interrupt, exception, system call<br>• Resume suspended execution<br>Process/thread context switch<br>• Resume some other process<br>Jser-level upcall (UNIX signal)<br>• Asynchron

## Mode Switch (User to Kernel)<br>mode to kernel mode<br>nts Mode Switch (User to Kernel)<br>• From user mode to kernel mode<br>– Interrupts<br>• Triggered by timer and I/O devices • Mode Switch (User to Kernel)<br>• Triggered by timer and I/O devices<br>• Triggered by timer and I/O devices<br>• Triggered by unexpected program behavior or

- - -
	-
- Mode Switch (User to Kernel)<br>• user mode to kernel mode<br>• Triggered by timer and I/O devices<br>• Triggered by unexpected program behavior or<br>• Triggered by unexpected program behavior or<br>• malicious behavior!<br>• stem calls Priggered by timer and I/O devices<br>Triggered by unexpected program be<br>malicious behavior!<br>tem calls (aka protected procedure ca<br>Request by program for kernel to do<br>on its behalf<br>Only limited # of very carefully codec
	-
- Mode Switch (User to Kernel)<br>
 Trimon user mode to kernel mode<br>
 Interrupts<br>
 Triggered by timer and I/O devices<br>
 Exceptions<br>
 Triggered by unexpected program behavior or<br>
 System calls (aka protected procedure call • Request by program for kernel to do some operation • Triggered by timer and I/O devices<br>
• Triggered by unexpected program behavior or<br>
• Malicious behavior!<br>
• Stem calls (aka protected procedure call, or a trap)<br>
• Request by program for kernel to do some operation<br>
on i
	-

- Device Interrupts: Example<br>situation: The OS kernel needs to • Here is the situation: The OS kernel needs to communicate with physical devices **Device Interrupts: Example**<br>• Here is the situation: The OS kernel needs to<br>• communicate with physical devices<br>• Devices operate asynchronously from the CPU<br>– One solution is polling: Kernel waits until I/O is done<br>– Ano Device Interrupts: Exa<br>
re is the situation: The OS kernel need<br>
nmunicate with physical devices<br>
vices operate asynchronously from th<br>
One solution is polling: Kernel waits u<br>
Another solution are Interrupts: Kerne<br>
in th
- -
- One solution is polling: Cheminate is the situation: The OS kernel needs to<br>communicate with physical devices<br>Devices operate asynchronously from the CPU<br>– One solution is polling: Kernel waits until I/O is done<br>– Anothe • Here is the situation: The OS kernel needs to<br>
communicate with physical devices<br>
• Devices operate asynchronously from the CPU<br>
– One solution is polling: Kernel waits until I/O is done<br>
– Another solution are Interrup Here is the situation: The OS kernel needs to<br>
communicate with physical devices<br>
Devices operate asynchronously from the CPU<br>
— One solution is polling: Kernel waits until I/O is done<br>
— Another solution are Interrupts: K Example incommunicate with physical devices<br>
Devices operate asynchronously from the CPU<br>
— One solution is polling: Kernel waits until I/C<br>
— Another solution are Interrupts: Kernel can<br>
in the meantime<br>
Example: Device a Solvices operate asynchronously from the CPU<br>
— One solution is polling: Kernel waits until I/C<br>
— Another solution are Interrupts: Kernel can only<br>
in the meantime<br>
Example: Device access to memory<br>
1. Programmed I/O: CPU
- -
	-
	-

# How do Device Interrupts work?<br>e does the CPU run after an interrupt? Kernel<br>e does the CPU run after an interrupt? Kernel

- **How do Device Interrupts work?**<br>• Where does the CPU run after an interrupt? Kernel<br>• Is the work the CPU had been doing before the interrupt Where does the CPU run after an interrupt? Kernel
- What stack does it use? Kernel Stack
- **How do Device Interrupts work?**<br>• Where does the CPU run after an interrupt? Kerne<br>• What stack does it use? Kernel Stack<br>• Is the work the CPU had been doing before the in lost forever? No Is the work the CPU had been doing before the interrupt How do Device Interr<br>Where does the CPU run after an i<br>What stack does it use? Kernel Sta<br>Is the work the CPU had been doin<br>lost forever? No<br>If not, how does the CPU know how<br>work? We'll see lost forever? No
- If not, how does the CPU know how to resume that work? We'll see

## Example of an Interrupt: Hardware Timer<br>Jware device that periodically interrupts the processor Example of an Interrupt: Hardware Timer<br>Hardware device that periodically interrupts the processor<br>• Returns control to the kernel handler<br>• Interrupt frequency set by the kernel and not by user

- 
- Example of an Interrupt: Hardware Timer<br>
rdware device that periodically interrupts the processor<br>
 Returns control to the kernel handler<br>
 Interrupt frequency set by the kernel and not by user<br>
code • Example of an Interrupt: Hardware Timer<br>
• Returns control to the kernel handler<br>
• Interrupt frequency set by the kernel and not by user<br>
• code code

Hardware device that periodically interrupts the processor<br>
• Returns control to the kernel handler<br>
• Interrupt frequency set by the kernel and not by user<br>
code<br>
Side note: Interrupts can be temporarily deferred by the<br> kernel

- But not by user code!
- Interrupt deferral crucial for implementing mutual exclusion

## How do we take interrupts safely?<br>pt vector • **Interrupt vector**<br>• Interrupt vector<br>• Limited number of entry points into kernel<br>• Atomic transfer of control<br>• Single instruction to change: • How do we take interrupts safely<br>• Interrupt vector<br>• Limited number of entry points into kernel<br>• Atomic transfer of control<br>• Single instruction to change:<br>• Program counter<br>• Stack pointer How do we take interrupts s<br>
rupt vector<br>
mited number of entry points into kernel<br>
iic transfer of control<br>
ngle instruction to change:<br>
• Program counter<br>
• Stack pointer<br>
• Memory protection

- || HOW AO We take Interrupts|<br>|| rupt vector<br>|| nited number of entry points into kernel|<br>| nited number of control|<br>| nited instruction to change:<br>|| Program counter|<br>| Stack pointer|<br>| Memory protection| • Memory protection rupt vector<br>
mited number of entry points into kernel<br>
iic transfer of control<br>
ngle instruction to change:<br>
• Program counter<br>
• Stack pointer<br>
• Kernel/user mode<br>
• Kernel/user mode<br>
• Program does not know interrupt occ
- - -
		-
		-
		-
- 
- It in the matter of entry points into kernel<br>
 Atomic transfer of control<br>
 Single instruction to change:<br>
 Program counter<br>
 Stack pointer<br>
 Memory protection<br>
 Kernel/user mode<br>
 Transparent restartable executio

Interrupt Vector<br>kernel; pointers to code to run on Interrupt Vector<br>• Table set up by OS kernel; pointers to code to run on<br>different events Interrupt Vector<br>Table set up by OS kernel; pointers to co<br>different events<br>Processor Interrupt

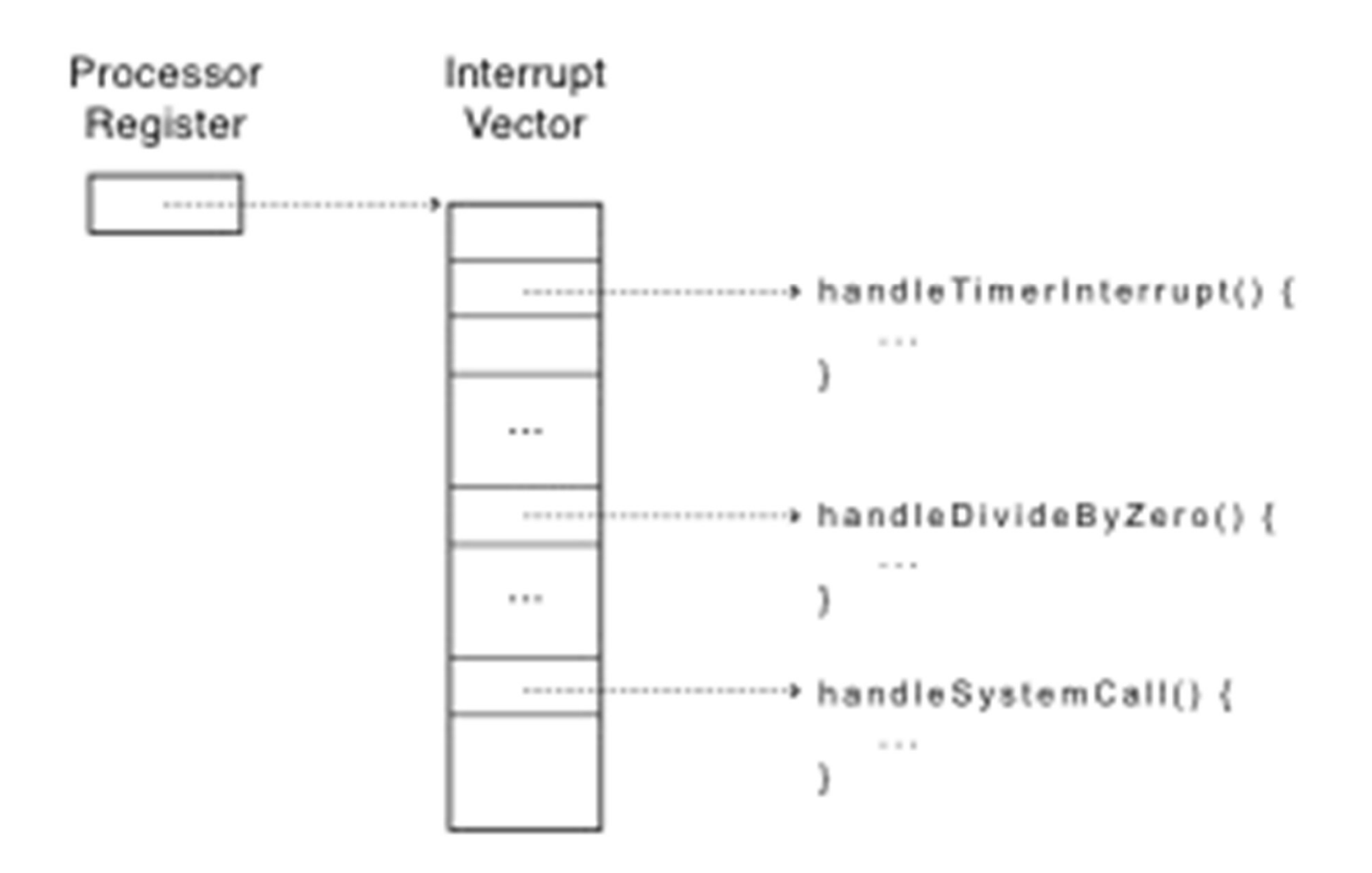

- Interrupt Stack<br>ed in kernel (not user) memory
- Per-processor, located in kernel (not user)<br>• Per-processor, located in kernel (not user) memory<br>• Usually a process/thread has both: kernel and user<br>• stack stack Interrupt Stack<br>Per-processor, located in kernel (not user) mem<br>— Usually a process/thread has both: kernel and<br>stack<br>Why can't the interrupt handler run on the stac<br>interrupted user process?
- Why can't the interrupt handler run on the stack of the

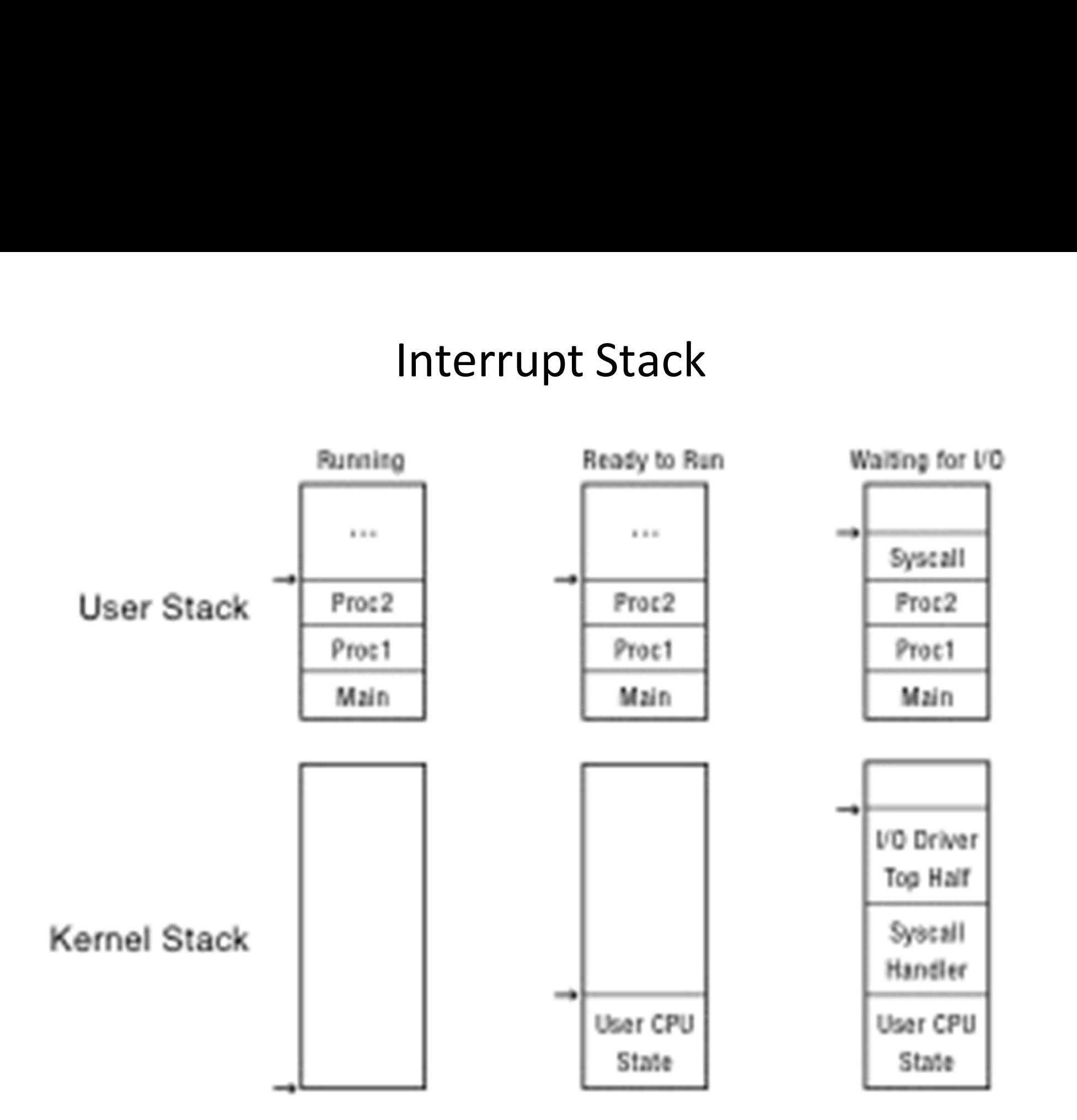

# **Interrupt Masking**

- -
- 
- Interrupt Masking<br>• Interrupt handler runs with interrupts off<br>• Re-enabled when interrupt completes<br>• OS kernel can also turn interrupts off<br>• Eg., when determining the next process/thread to run • Interrupt handler runs with interrupts off<br>• Re-enabled when interrupt completes<br>• OS kernel can also turn interrupts off<br>• Eg., when determining the next process/thread to run<br>• On x86<br>• CLI: disable interrrupts rupt handler runs with interrupts off<br>
e-enabled when interrupt completes<br>
ernel can also turn interrupts off<br>
3., when determining the next process/threa<br>
n x86<br>
• CLI: disable interrrupts<br>
• STI: enable interrupts<br>
• Onl
	- -
		-
- rupt handler runs with interrupts off<br>
e-enabled when interrupt completes<br>
ernel can also turn interrupts off<br>
3., when determining the next process/threa<br>
n x86<br>
 CLI: disable interrrupts<br>
 STI: enable interrupts<br>
 Onl
- rupt handler runs with interrupts off<br>
e-enabled when interrupt completes<br>
ernel can also turn interrupts off<br>
g., when determining the next process/thread to run<br>
n x86<br>
 CLI: disable interrrupts<br>
 STI: enable interrupt - Re-enabled when interrupt completes<br>
• OS kernel can also turn interrupts off<br>
- Eg., when determining the next process/thread to run<br>
- On x86<br>
• CLI: disable interrrupts<br>
• STI: enable interrupts<br>
• Only applies to the

# Interrupt Handlers<br>evice driver

- Often part of a device driver
- 
- Interrupt Handlers<br>• Often part of a device driver<br>• Non-blocking, run to completion<br>— Minimum necessary to allow device to take next<br>interrunt interrupt – Any waiter of a device driver<br>– Any waiting, run to completion<br>– Minimum necessary to allow device to take next<br>– Any waiting must be limited duration<br>– Wake up other threads to do any real work<br>– Linux: semaphore<br>Rest o n part of a device driver<br>
blocking, run to completion<br>
linimum necessary to allow device to ta<br>
terrupt<br>
ny waiting must be limited duration<br>
'ake up other threads to do any real wo<br>
• Linux: semaphore<br>
of device driver r • Non-blocking, run to completion<br>— Minimum necessary to allow device to take next<br>interrupt<br>— Any waiting must be limited duration<br>— Wake up other threads to do any real work<br>• Linux: semaphore<br>• Rest of device driver run
	-
	- -
- 

## Case Study: MIPS Interrupt/Trap<br>ry points: TLB miss handler, everything else Case Study: MIPS Interrupt/Trap<br>• Two entry points: TLB miss handler, everything else<br>• Save type: syscall, exception, interrupt<br>— And which type of interrupt/exception Case Study: MIPS Interrupt/Trap<br>
Two entry points: TLB miss handler, everything else<br>
Save type: syscall, exception, interrupt<br>
— And which type of interrupt/exception<br>
Save program counter: where to resume<br>
Save old mode, Case Study: MIPS Interrupt/Trap<br>• Two entry points: TLB miss handler, everything else<br>• Save type: syscall, exception, interrupt<br>— And which type of interrupt/exception<br>• Save program counter: where to resume<br>• Save old mo Case Study: MIPS Interrupt/Trap<br>• Two entry points: TLB miss handler, everything else<br>• Save type: syscall, exception, interrupt<br>— And which type of interrupt/exception<br>• Save program counter: where to resume<br>• Save old mo

- 
- Save type: syscall, exception, interrupt
	-
- 
- Two entry points: TLB miss handler, everything<br>• Save type: syscall, exception, interrupt<br>• And which type of interrupt/exception<br>• Save program counter: where to resume<br>• Save old mode, interruptable bits to status regi • Two entry points: TLB miss handler, everythir<br>• Save type: syscall, exception, interrupt<br>— And which type of interrupt/exception<br>• Save program counter: where to resume<br>• Save old mode, interruptable bits to status re<br>• • Save type: syscall, exception, interrupt<br>
– And which type of interrupt/exception<br>
• Save program counter: where to resume<br>
• Save old mode, interruptable bits to status register<br>
• Set mode bit to kernel<br>
• Set interrup exprogram counter: where to resume<br>bld mode, interruptable bits to status register<br>ode bit to kernel<br>terrupts disabled<br>emory faults<br>Save virtual address and virtual page<br>• Jump to general exception handler
- 
- 
- - -

## Case Study: x86 Interrupt<br>Extack pointer Case Study: x86 Interrupt<br>• Save current stack pointer<br>• Save current program counter<br>• Save current processor status word (condition, co.

- 
- 
- Case Study: x86 Interrupt<br>• Save current stack pointer<br>• Save current program counter<br>• Save current processor status word (condition codes<br>• Switch to kernel stack: put SP PC PSW on stack • Save current processor status word (condition codes) Case Study: x86 Interrupt<br>• Save current stack pointer<br>• Save current program counter<br>• Switch to kernel stack; put SP, PC, PSW on stack<br>• Switch to kernel mode<br>• Vector through interrunt table Case Study: x86 Interrupt<br>• Save current stack pointer<br>• Save current program counter<br>• Save current processor status word (condition codes)<br>• Switch to kernel stack; put SP, PC, PSW on stack<br>• Switch to kernel mode<br>• Vect • Save current stack pointer<br>• Save current program counter<br>• Save current processor status word (condition codes)<br>• Switch to kernel stack; put SP, PC, PSW on stack<br>• Switch to kernel mode<br>• Vector through interrupt table
- Case Study: x86 Interrupt<br>• Save current stack pointer<br>• Save current program counter<br>• Switch to kernel stack; put SP, PC, PSW on stack<br>• Switch to kernel mode<br>• Vector through interrupt table<br>• Interrupt bandler saves re
- 
- 
- 

# At end of Interrupt Handler<br>tores saved registers

- 
- At end of Interrupt Handler<br>• Handler restores saved registers<br>• Atomically return to interrupted process/thread<br>– Restore program counter • Handler restores saved registers<br>• Atomically return to interrupted process/thread<br>— Restore program counter<br>— Restore program stack<br>— Restore processor status word/condition codes<br>— Switch to user mode
	-
	-
	-
	-

## Summary: Entering the Kernel

Summary: Entering the Kernel<br>As a rule of thumb the kernel gets executed (entered) through<br>interrupts, exceptions, and system calls.<br>Interrupts – a device needs servicing; the OS will continue interrupts, exceptions, and system calls. Summary: Entering the Kernel<br>As a rule of thumb the kernel gets executed (entered) through<br>interrupts, exceptions, and system calls.<br>• Interrupts – a device needs servicing; the OS will continue<br>the interrupted process whe

- the interrupted process when able
- Summary: Entering the Kernel<br>As a rule of thumb the kernel gets executed (entered) through<br>interrupts, exceptions, and system calls.<br>• Interrupts a device needs servicing; the OS will continue<br>the interrupted process whe fix **EXECT SERVICE CONCERT:**<br>As a rule of thumb the kernel gets executed (entered) through<br>interrupts, exceptions, and system calls.<br>**•** Interrupts – a device needs servicing; the OS will continue<br>the interrupted process when
- privileged operation

Exceptions and System calls serve a different scenario than Interrupts, but share much of the same mechanism

## Exceptions and System Calls

Examples of exceptions Examples of<br>
exceptions<br>
exceptions<br>
Coverflow<br>
Coverflow<br>
Coverflow<br>
Coverflow<br>
Coverflow<br>
Coverflow<br>
Coverflow<br>
Coverflow<br>
Coverflow<br>
Coverflow<br>
Coverflow<br>
Coverflow<br>
Coverflow<br>
Coverflow<br>
Coverflow<br>
Coverflow<br>
Coverflow

divide by zero

- $\checkmark$  overflow or underflow
- illegal Instruction
- load/store from a protected location

Examples of

- open/create a file
- read/write from a file
- allocate memory (e.g., malloc)
	- $\checkmark$  Sometimes these are handled in user mode libraries

## Dealing with Exceptions

- OS can choose to fix the program's exception
	- For example, make an illegal memory address legal
- OS can choose to alert the program of the exception
	- For example, divide by zero
- OS can choose to terminate the program
- Are there other choices?

## Dealing with System Calls

- 
- Locate arguments<br>
 Locate arguments<br>
 In registers or on user stack<br>
 Translate user addresses into kernel addresses<br>
 Copy arguments<br>
 From user memory into kernel memory
- -
- Locate arguments<br>
 Locate arguments<br>
 In registers or on user stack<br>
 *Translate* user addresses into kernel addresses<br>
 Copy arguments<br>
 From user memory into kernel memory<br>
 Protect kernel from malicious code eva • Locate arguments<br>
– In registers or on user stack<br>
– *Translate* user addresses into kernel addresses<br>
• Copy arguments<br>
– From user memory into kernel memory<br>
– Protect kernel from malicious code evading checks<br>
• Valid – In registers or on user stack<br>
– *Translate* user addresses into kernel addresses<br>
• Copy arguments<br>
– From user memory into kernel memory<br>
– Protect kernel from malicious code evading checks<br>
• Validate arguments<br>
– Pro
- -
- -

## MEMORY LAYOUT

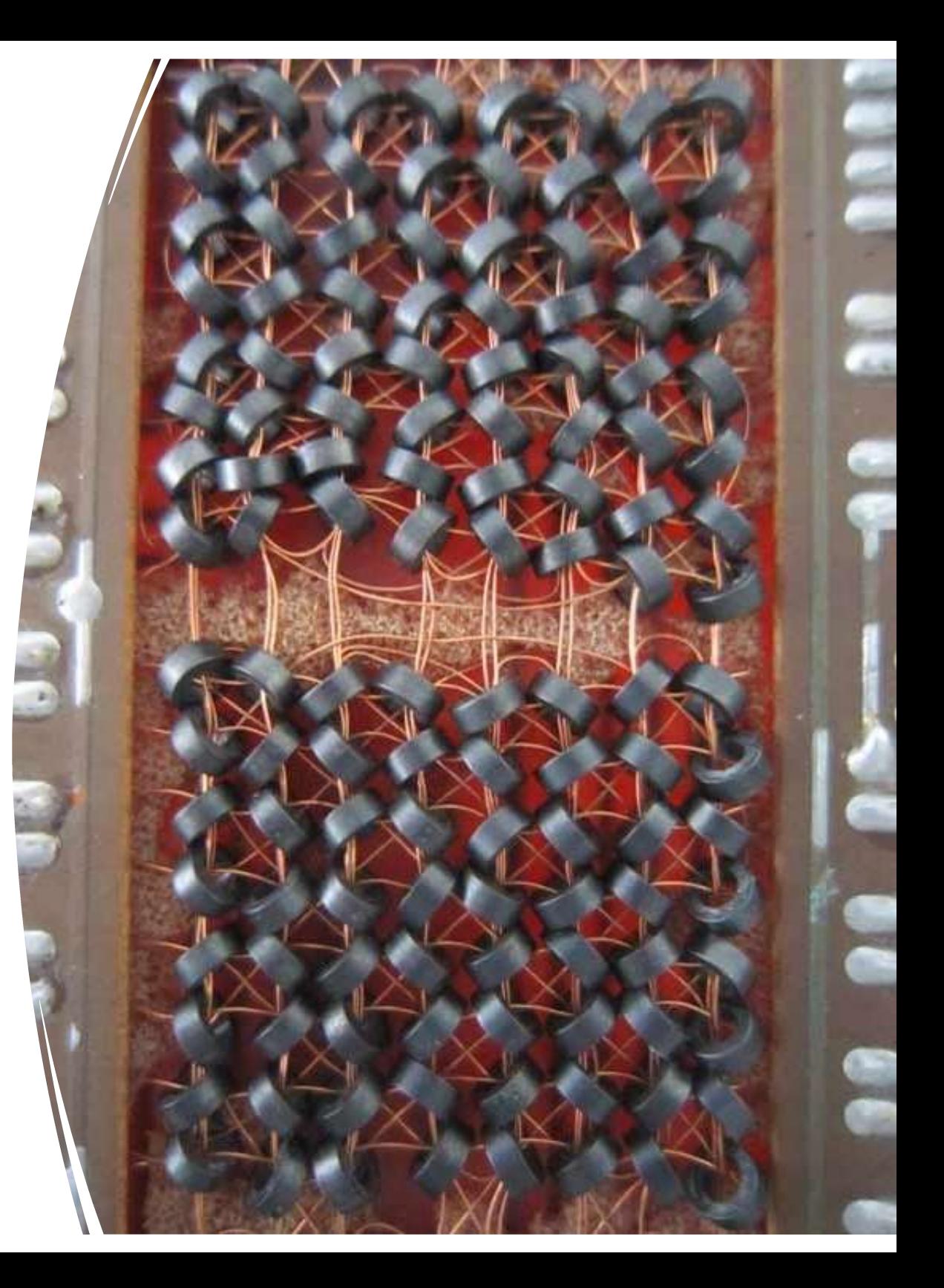

# Simple Memory Protection

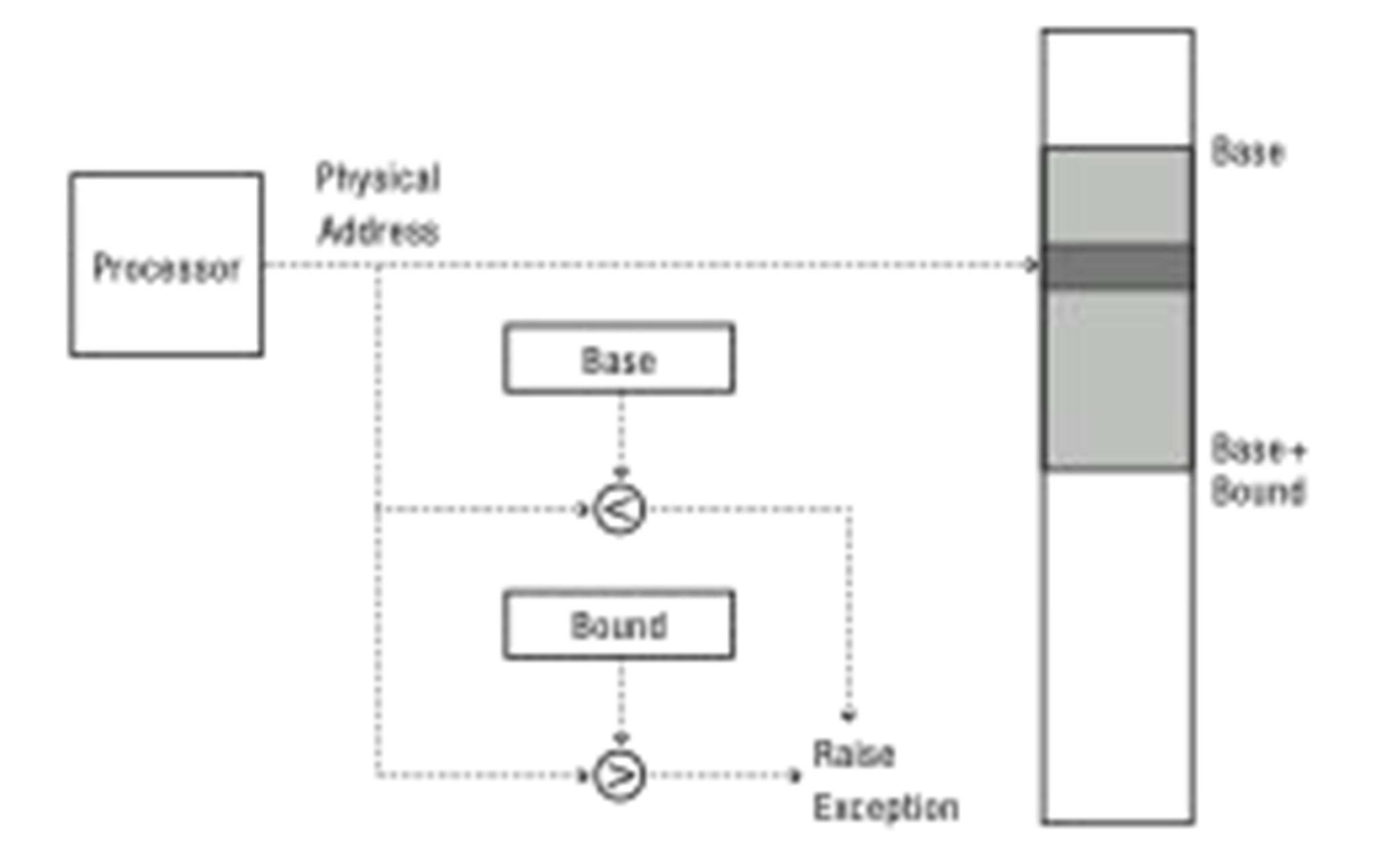

## Towards Virtual Addresses Towards Virtual Addresses<br>• Problems with base and bounds?

# Virtual Addresses

- Translation done in hardware, using a table
- operating system kernel

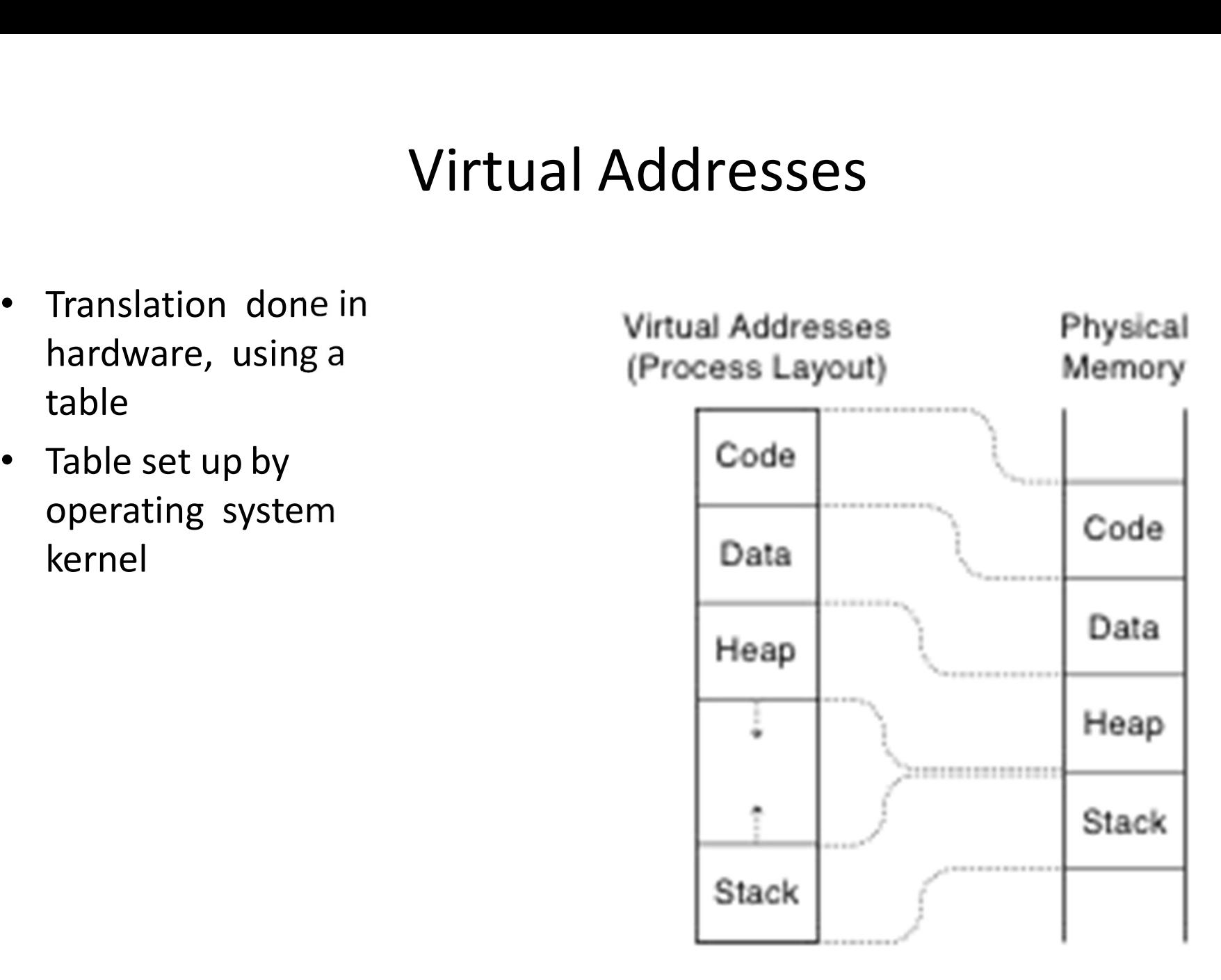

## Division between User and Kernel memory

User virtual address 0x00000000 and 0x7FFFFFFF space:

Kernel virtual address space:

0x80000000 and 0xFFFFFFFF

## HOW DO WE BOOT **THIS** THING?

 $\mathbf s$ e select the operating system to start:

## Microsoft Windows XP Professional

Windows NT Workstation Version 4.00 Windows NT Workstation Version 3.51 Windows NT Workstation Version 4.00 [VGA mode] Windows NT Workstation Version 3.51 [VGA mode] MS-DOS 6.22 and Windows for Workgroups 3.11 Microsoft Windows Recovery Console

Use the up and down arrow keys to move the highlig Press ENTER to choose.

For troubleshooting and advanced startup options f

## Booting

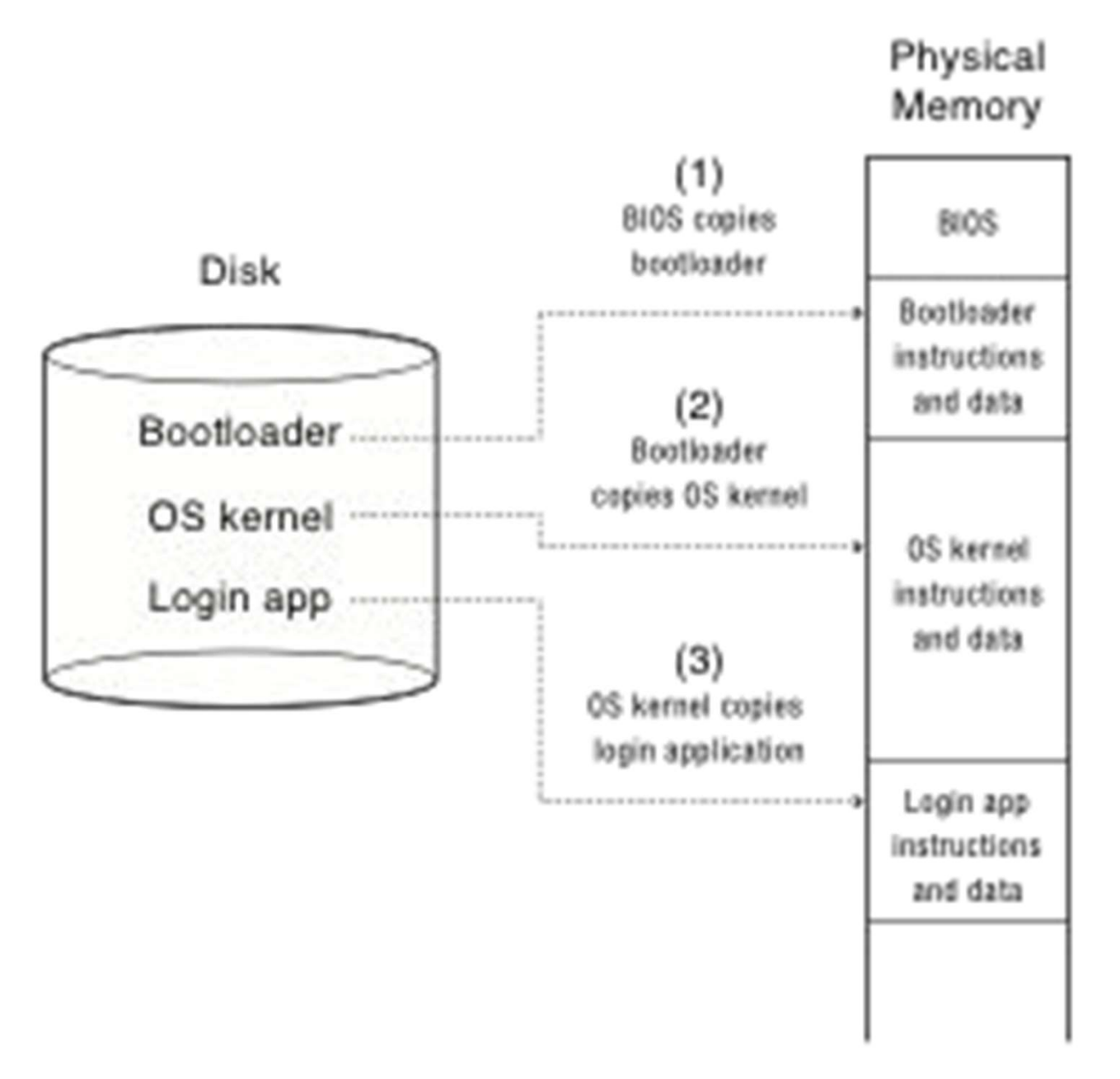

## Next up

## Processes: Chapter 3 (first part) and Chapter 4